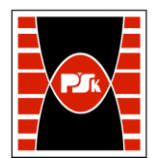

# **KARTA PRZEDMIOTU**

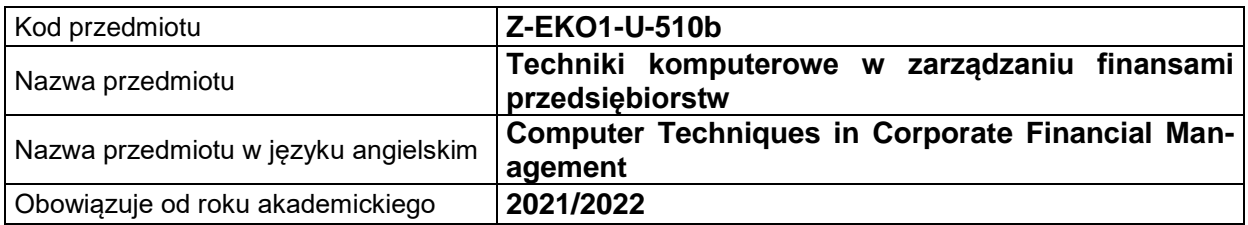

#### **USYTUOWANIE MODUŁU W SYSTEMIE STUDIÓW**

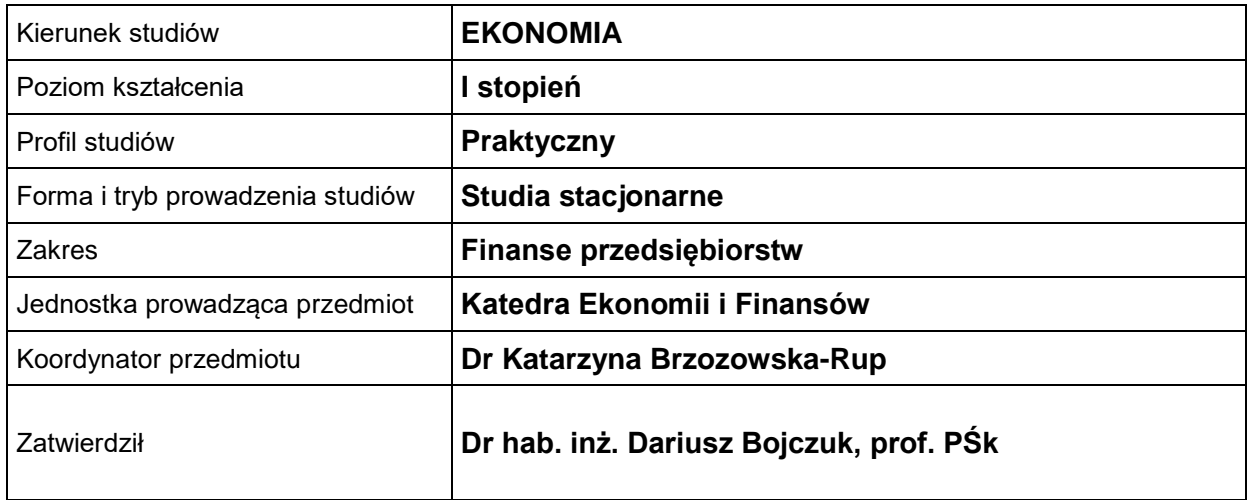

#### **OGÓLNA CHARAKTERYSTYKA PRZEDMIOTU**

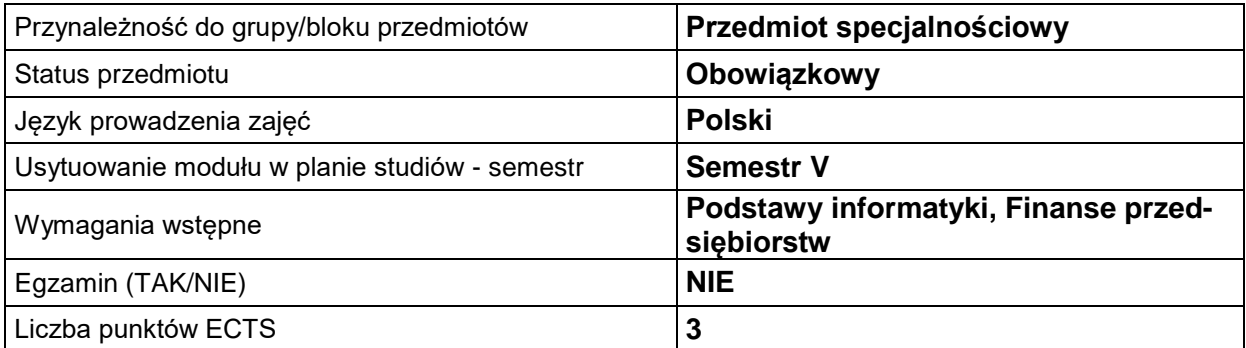

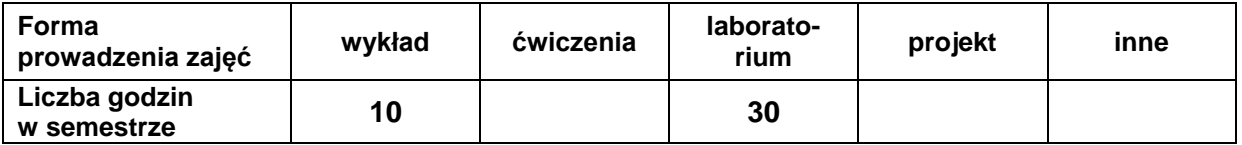

# **EFEKTY UCZENIA SIĘ**

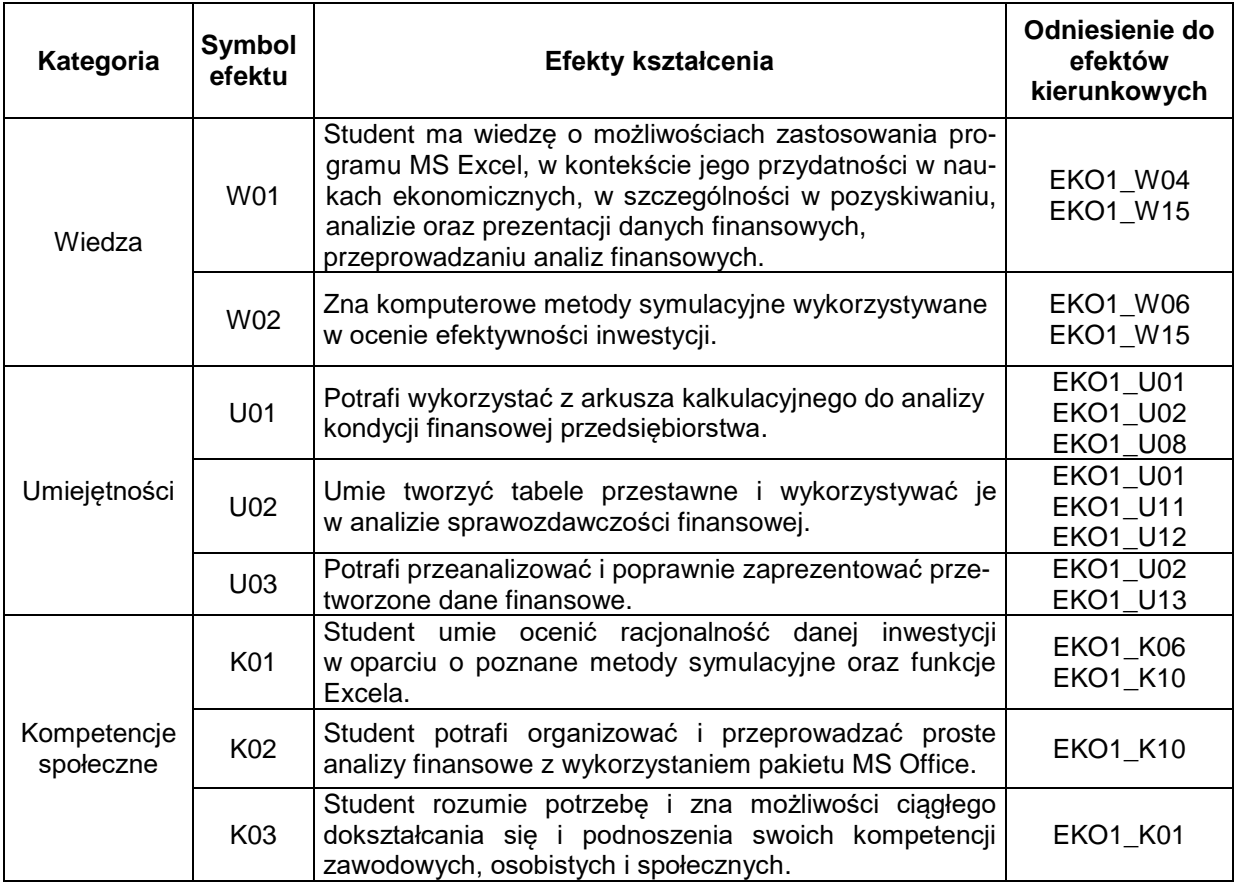

#### **TREŚCI PROGRAMOWE**

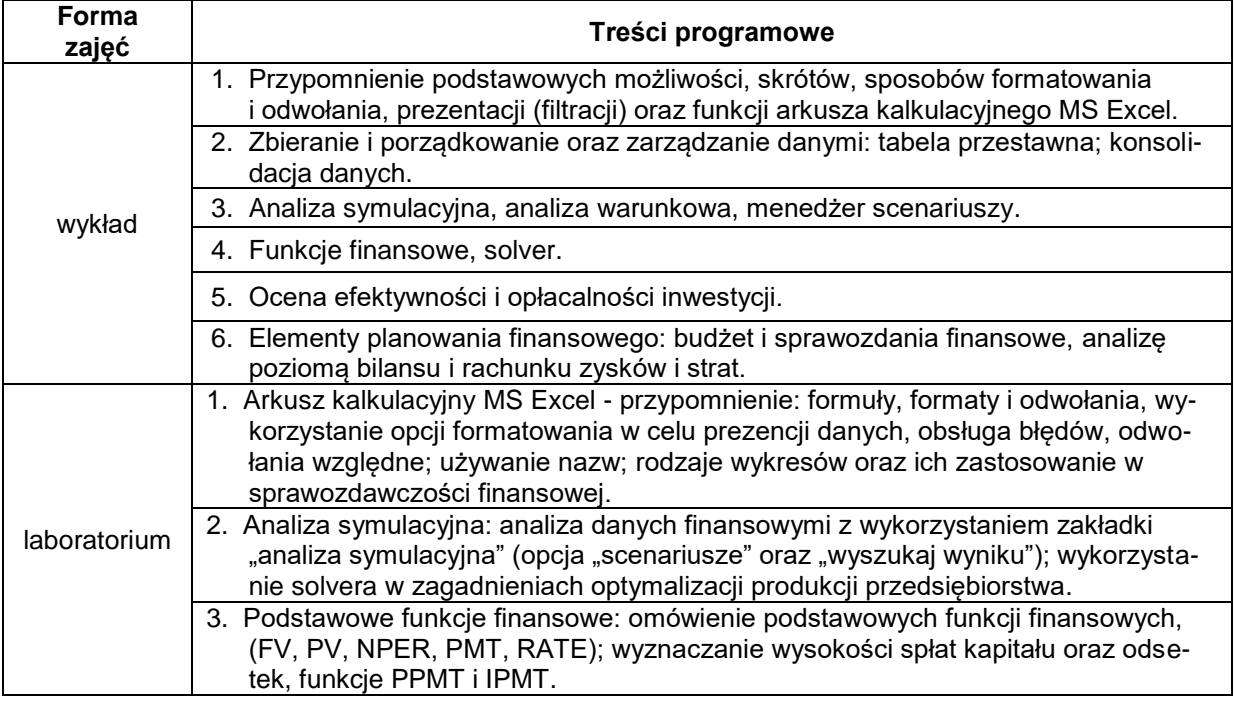

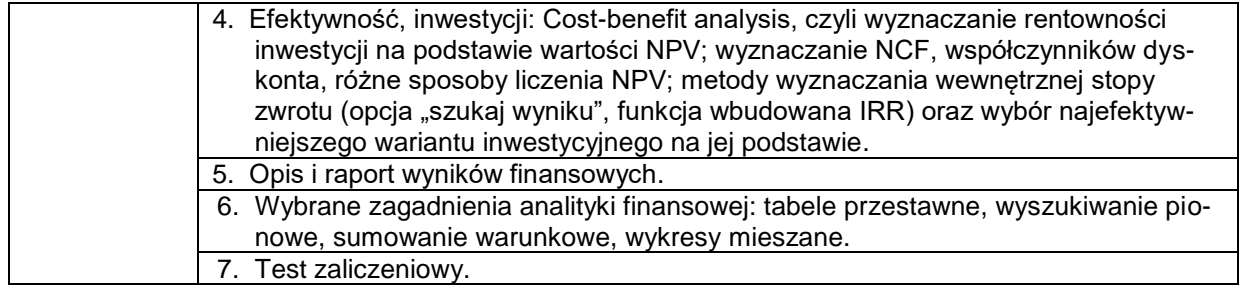

# **METODY WERYFIKACJI EFEKTÓW UCZENIA SIĘ**

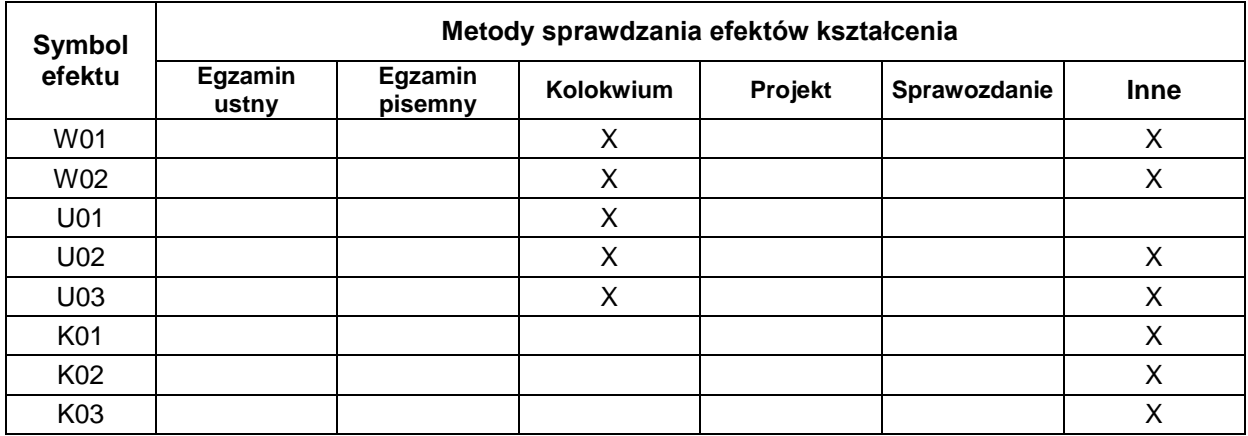

# **FORMA I WARUNKI ZALICZENIA**

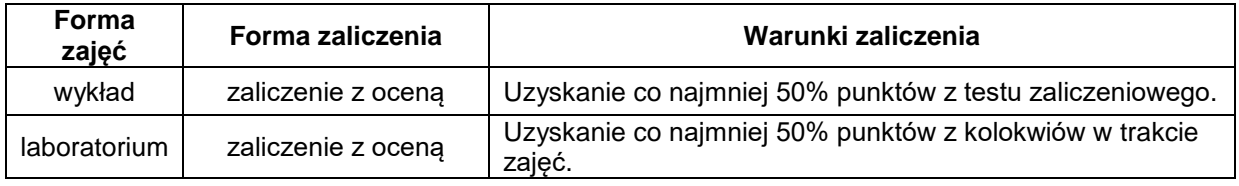

#### **NAKŁAD PRACY STUDENTA**

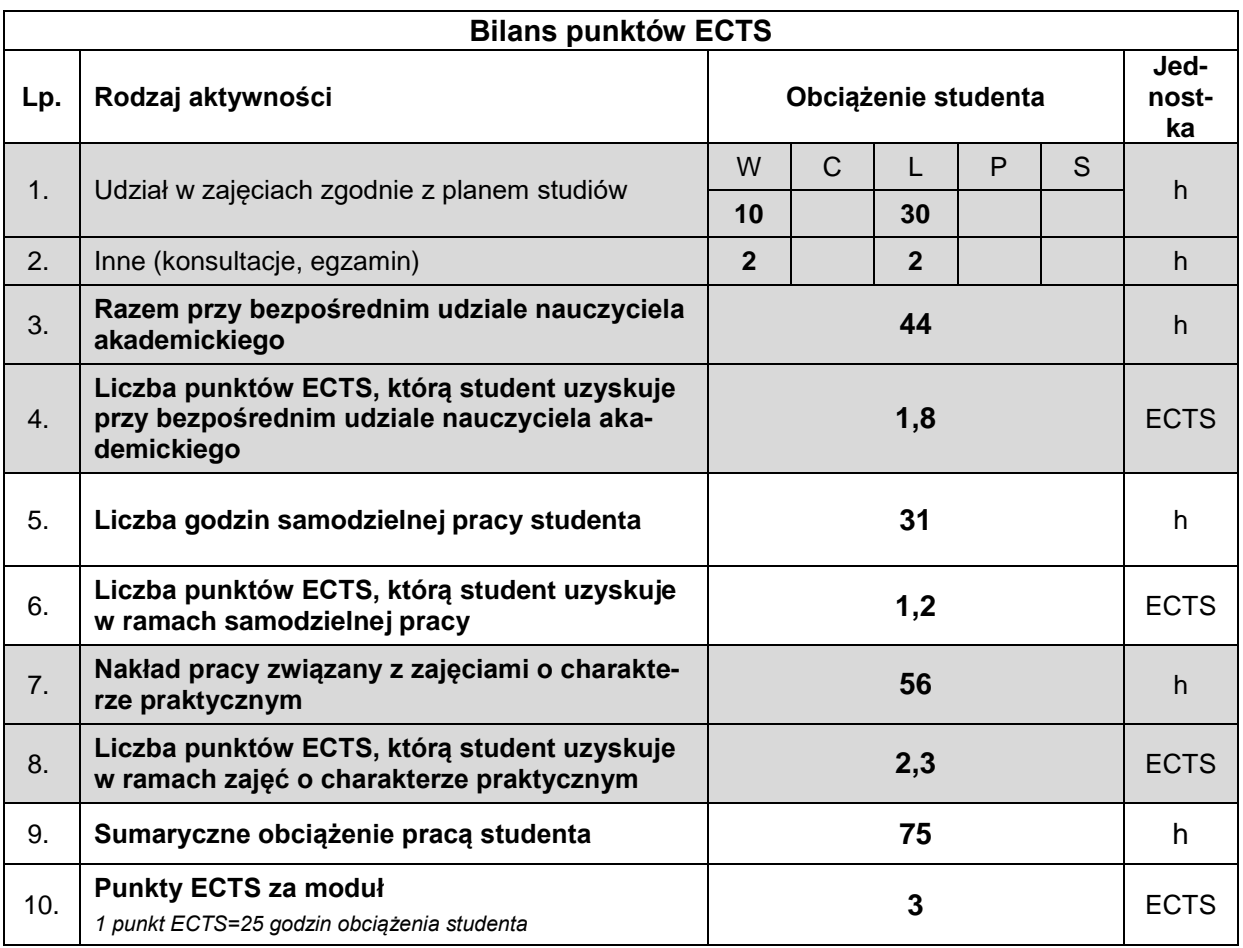

#### **LITERATURA**

- 1. Cegłowski B., Podgórski B., (2013), *Finanse z arkuszem kalkulacyjnym*, Wydawnictwo Naukowe PWN, Warszawa.
- 2. Abdulezer L., (2004), *Excel. Praktyczne zastosowania w biznesie, kompendium wiedzy o profesjonalnych zastosowaniach Excela*, Helion, Gliwice.
- 3. [Komorowski](https://www.ibuk.pl/18914/autor/tomasz-m-komorowski.html) T.M, [Borawska](https://www.ibuk.pl/18915/autor/anna-borawska.html) A., [Cypryjański](https://www.ibuk.pl/18916/autor/jacek-cypryjanski.html) J., (2015), *Excel dla menedżera - casebook (12 studiów przypadków - wybrane problemy z firm i instytucji rozwiązane na podstawie rzeczywistych danych)*, Wydawnictwo Naukowe PWN, Warszawa.
- 4. Szapiro T., (2000), *Decyzje menedżerskie z Excelem*, Polskie Wydawnictwo Ekonomiczne, Warszawa.
- 5. Czekaj J., Dresler Z., (2018), *Zarządzanie finansami przedsiębiorstw*, Wydawnictwo naukowe PWN, Warszawa.
- 6. Łuniewska M., Tarczyński W., (2006), *Metody wielowymiarowej analizy porównawczej na rynku kapitałowym*, Wydawnictwo Naukowe PWN, Warszawa.